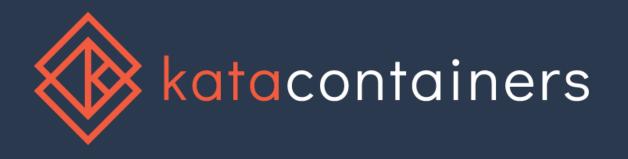

#### An Introduction and Overview

Graham Whaley Senior Software Engineer, Intel OTC graham.whaley@intel.com

#### Contents

#### What is Kata?

**Architecture and Integrations** 

Roadmap

**Getting started and Contributing** 

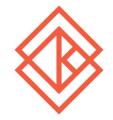

## What is Kata Containers?

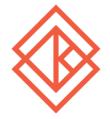

### Speed vs Security

Virtual Machines

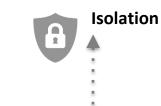

.....

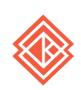

. . . . . . . . . . . . . . . .

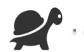

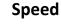

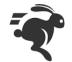

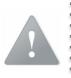

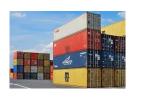

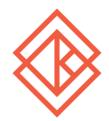

## Integrations

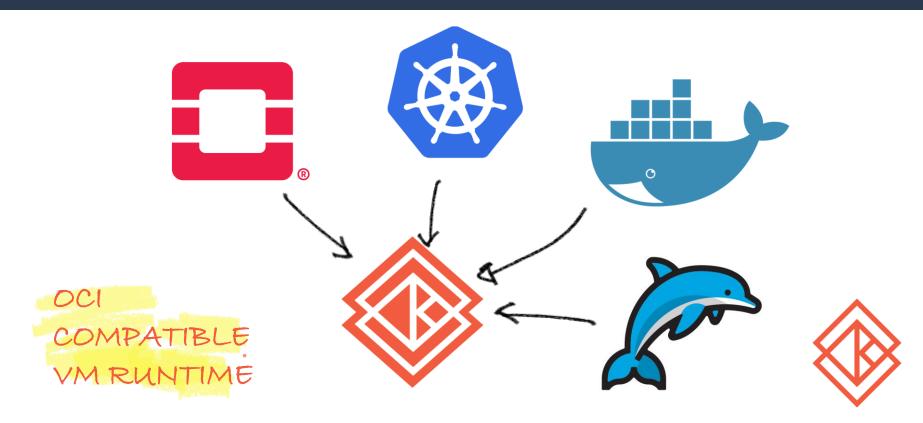

### A little history

Open source project hosted by the OpenStack Foundation

Merger of two established projects which both started in 2015

Hyper.SH runV and Intel® Clear Containers

V1.0 released May 22<sup>nd</sup> 2018

V1.3.1 released October 22<sup>nd</sup> 2018

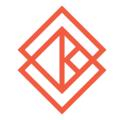

#### **Traditional Containers**

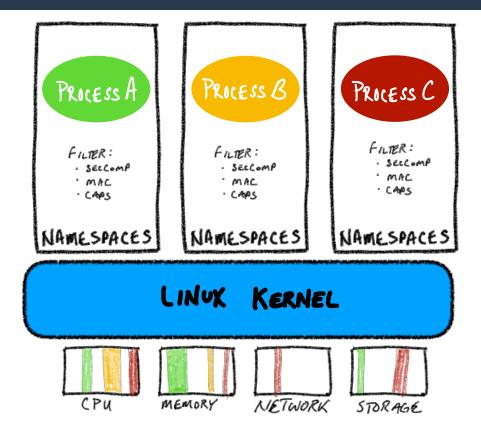

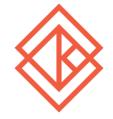

#### Traditional Containers in a VM

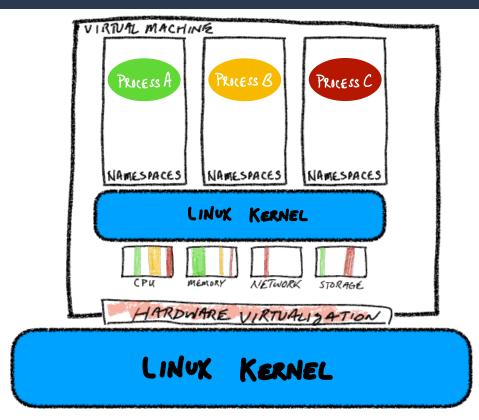

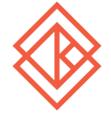

#### Kata Containers

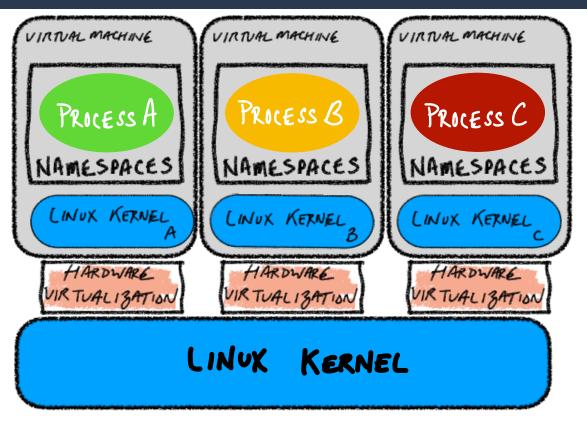

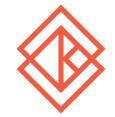

## Architecture and Integrations

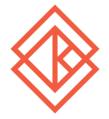

## The components

- QEMU package
- Runtime
- Kernel
- Rootfs image
- Agent
- Shim
- Proxy

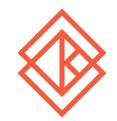

### Kata basic architecture

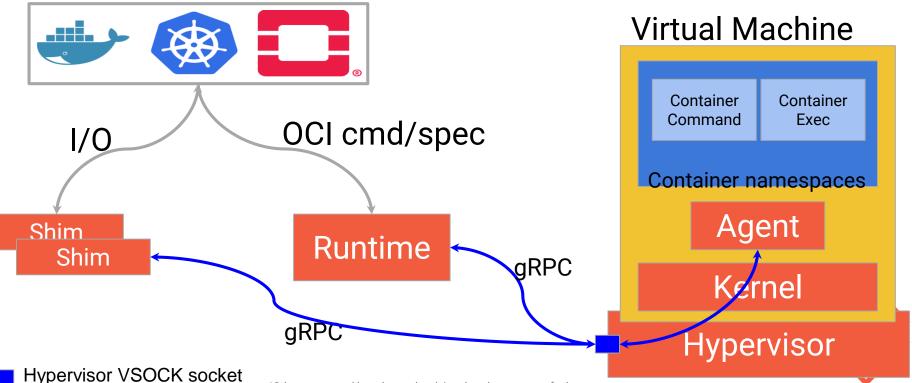

\*Other names and brands may be claimed as the property of others.

### **CRI-O** and Kata

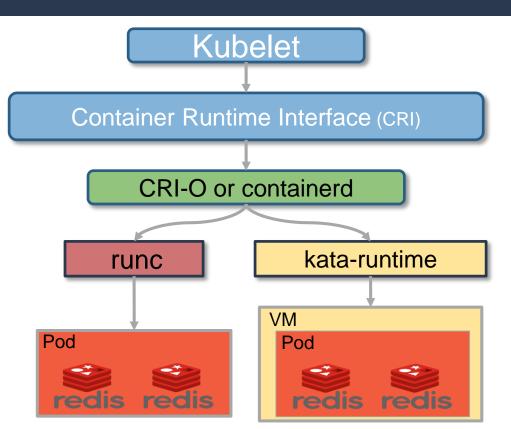

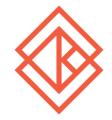

## Networking and Storage

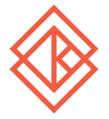

### **Basic Kata Networking**

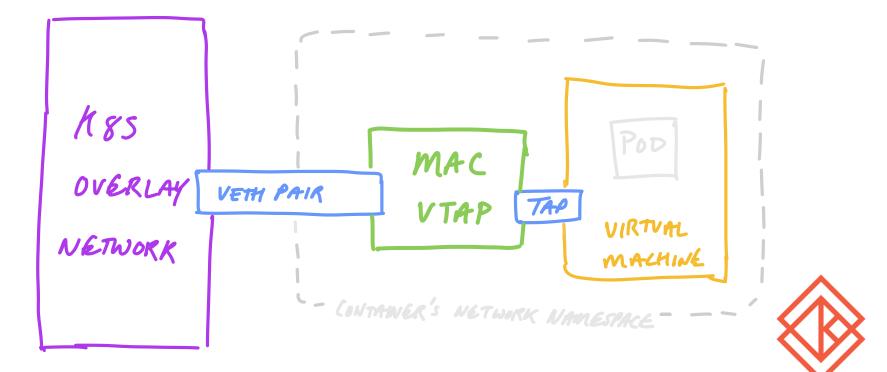

### Kata vhost user networking

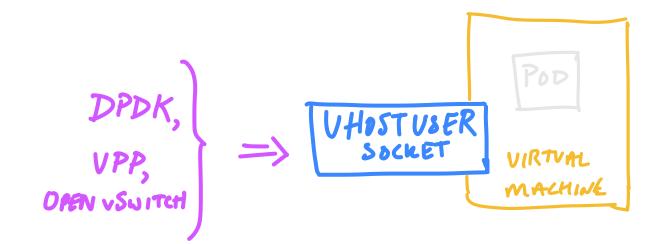

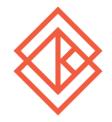

## Kata Physical Networking

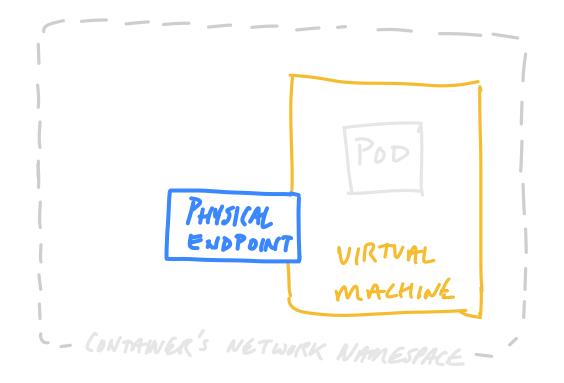

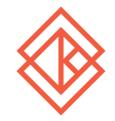

## Kata Storage

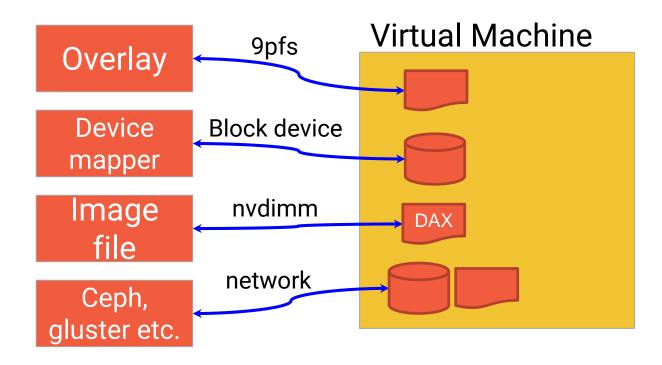

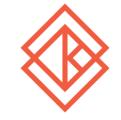

\*Other names and brands may be claimed as the property of others.

## Roadmap

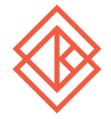

### Security and isolation

- In Container
  - · Seccomp
- On Host
  - Cgroup isolation
  - More namespace isolation
  - · Root-less QEMU
  - SELinux policy

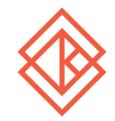

#### Networking

## TC Mirroring Optimising default path Docker swarm DNS enlightened CNI plugins

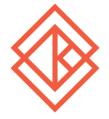

### Filesystems (volumes)

## Virtio-FS (vsock/FUSE) NFS-vsock cache enablements

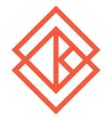

#### **Other features**

Live Upgrades More device mappings **More hypervisors** non-Linux workloads Always size and speed

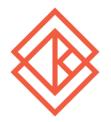

#### It is Open Source!

## Getting, Using, Contributing

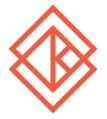

#### Links

- Source code:
  - Kata Containers: <u>https://github.com/kata-containers/</u>
  - Apache 2 license
  - Packages and instructions: <u>https://github.com/kata-</u> containers/documentation/
    - RPM, DEB, apk, snap, Clear Linux
- Community
  - Slack: <u>katacontainers.slack.com</u>
  - IRC: #kata-dev@freenode
  - Mailing-list: <u>kata-dev@lists.katacontainers.io</u>

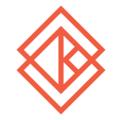

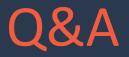

# Questions? Comments? Experiences?

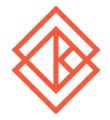